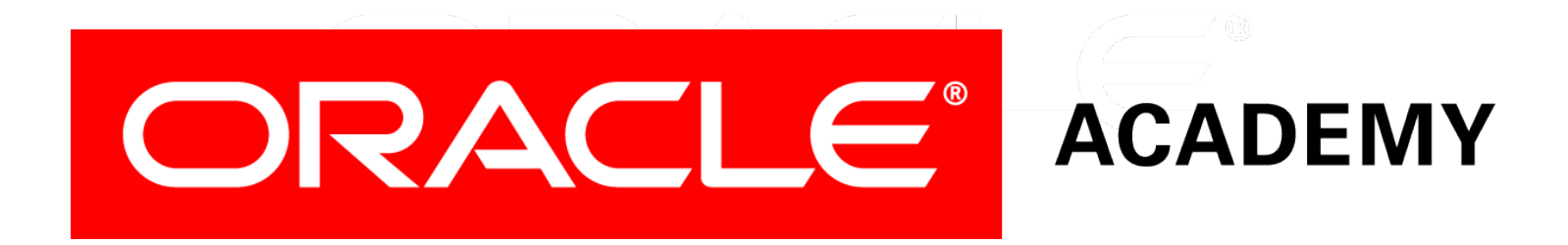

# Database Programming with PL/SQL

#### **2-5 Writing PL/SQL Executable Statements**

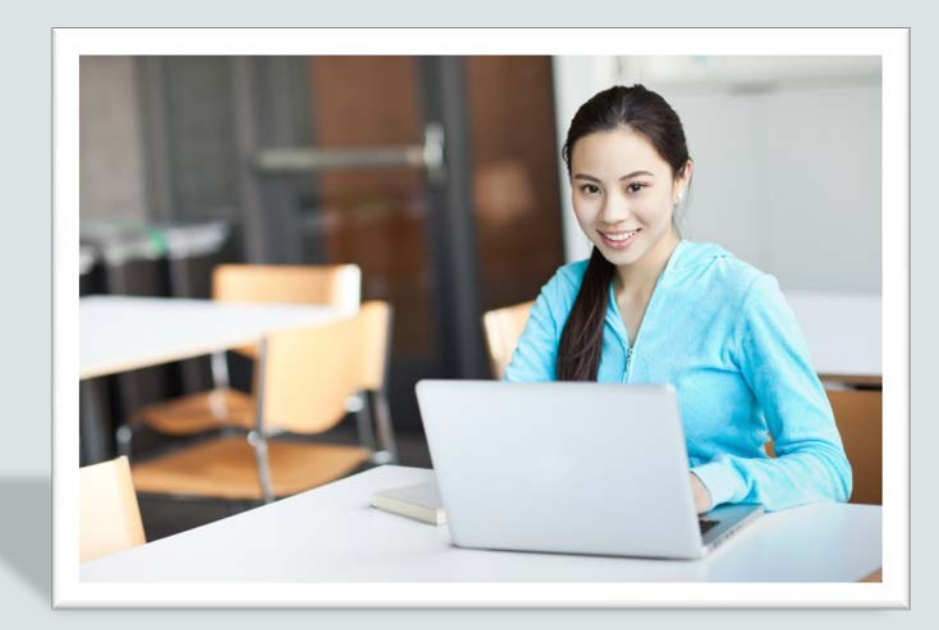

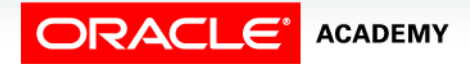

Copyright © 2016, Oracle and/or its affiliates. All rights reserved.

## **Objectives**

This lesson covers the following objectives:

- Construct accurate variable assignment statements in PL/SQL
- Construct accurate statements using built-in SQL functions in PL/SQL
- Differentiate between implicit and explicit conversions of data types
- Describe when implicit conversions of data types take place
- List the drawbacks of implicit data type conversions
- Construct accurate statements using functions to explicitly convert data types
- Construct statements using operators in PL/SQL

#### Purpose

- We've introduced variables and identifiers.
- In this lesson, you build your knowledge of the PL/SQL programming language by writing code to assign variable values.
- These values can be literals or values returned by a function.
- SQL provides a number of predefined functions that you can use in SQL statements.
- Most of these functions are also valid in PL/SQL expressions.

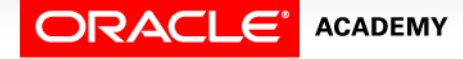

 $\Delta$ 

#### Assigning New Values to Variables

• Character and date literals must be enclosed in single quotation marks.

**v\_name := 'Henderson'; v\_start\_date := '12-Dec-2005';**

• Statements can continue over several lines.

**v\_quote := 'The only thing that we can know is that we know nothing and that is the highest flight of human reason.';**

• Numbers can be simple values or scientific notation (2E5 meaning  $2x10$  to the power of  $5 = 200,000$ .

**v\_my\_integer := 100; v\_my\_sci\_not := 2E5;**

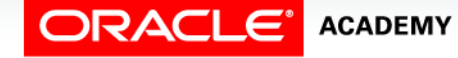

### SQL Functions in PL/SQL

- You are already familiar with functions in SQL statements.
- For example:

```
SELECT LAST_DAY(SYSDATE) 
   FROM DUAL;
```
- You can also use these functions in PL/SQL procedural statements.
- For example:

```
DECLARE
   v_last_day DATE;
BEGIN
   v_last_day := LAST_DAY(SYSDATE);
  DBMS OUTPUT.PUT LINE(v last day);
```
**END;**

## SQL Functions in PL/SQL

- Functions available in procedural statements:
	- Single-row character
	- Single-row number
	- Date
	- Data-type conversion
	- Miscellaneous functions
- Not available in procedural statements:
	- DECODE
	- Group functions

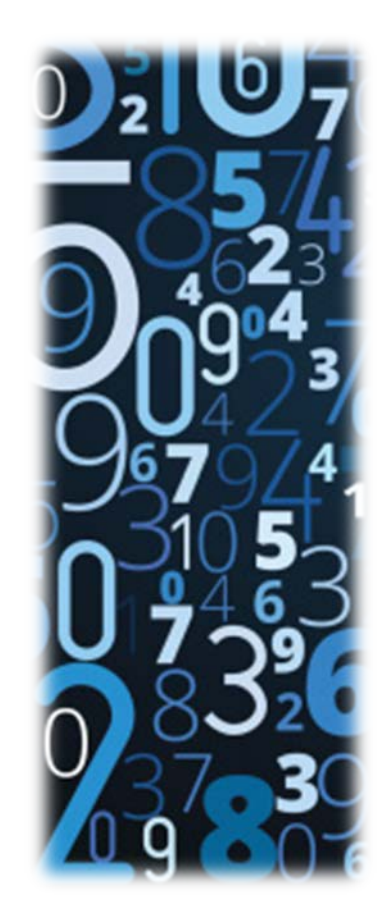

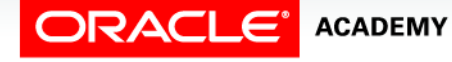

#### Character Functions

• Valid character functions in PL/SQL include:

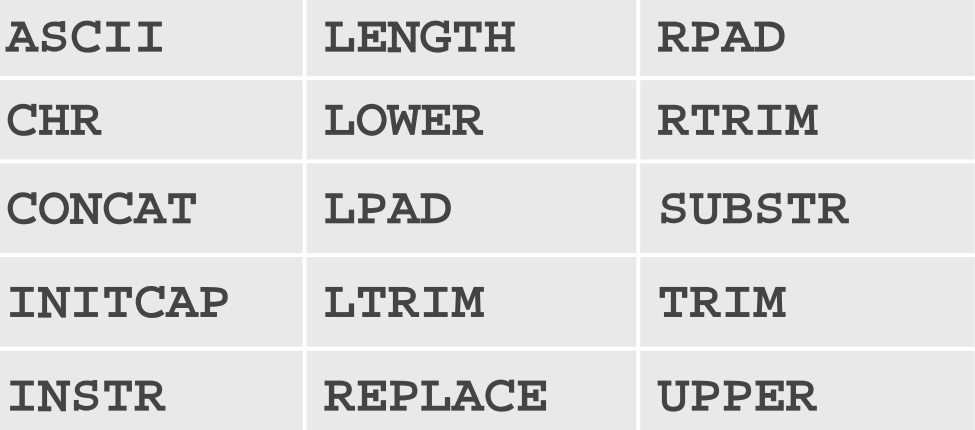

- This is not an exhaustive list.
- Refer to the Oracle documentation for the complete list.

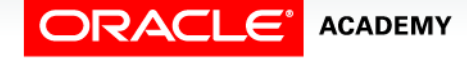

#### Examples of Character Functions

#### • Get the length of a string:

v desc size **INTEGER(5)**; **v\_prod\_description VARCHAR2(70):='You can use this product with your radios for higher frequency';**

**-- get the length of the string in prod\_description v\_desc\_size:= LENGTH(v\_prod\_description);**

• Convert the name of the country capitol to upper case:

**v\_capitol\_name:= UPPER(v\_capitol\_name);**

• Concatenate the first and last names:

**v\_emp\_name:= v\_first\_name||' '||v\_last\_name;**

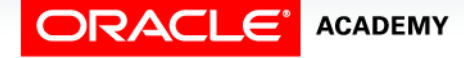

#### Number Functions

• Valid number functions in PL/SQL include:

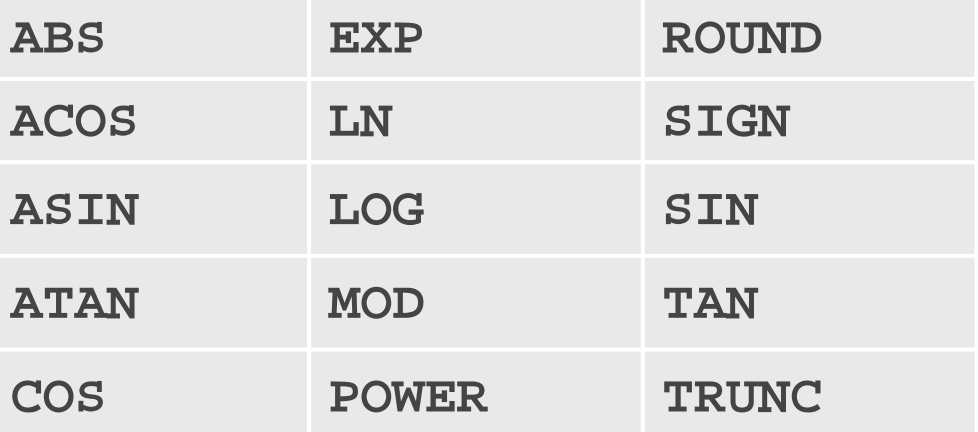

- This is not an exhaustive list.
- Refer to the Oracle documentation for the complete list.

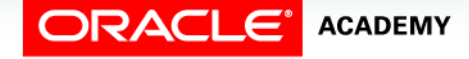

#### Examples of Number Functions

• Get the sign of a number:

```
DECLARE
   v_my_num BINARY_INTEGER := -56664;
BEGIN
  DBMS OUTPUT.PUT LINE(SIGN(v my num));
END;
```
• Round a number to 0 decimal places:

```
DECLARE
  v_median_age NUMBER(6,2);
BEGIN
   SELECT median_age INTO v_median_age
     FROM countries WHERE country_id = 27;
  DBMS OUTPUT.PUT LINE(ROUND(v median age, 0));
END;
```
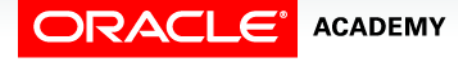

#### Date Functions

• Valid date functions in PL/SQL include:

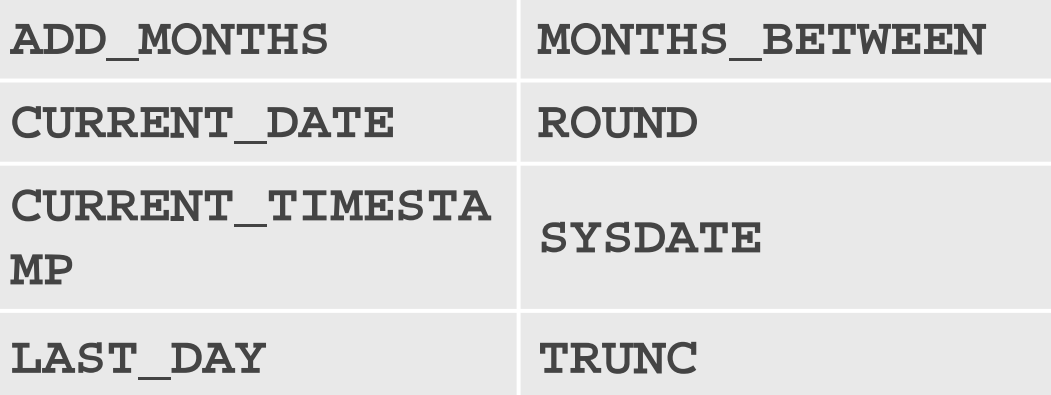

- This is not an exhaustive list.
- Refer to the Oracle documentation for the complete list.

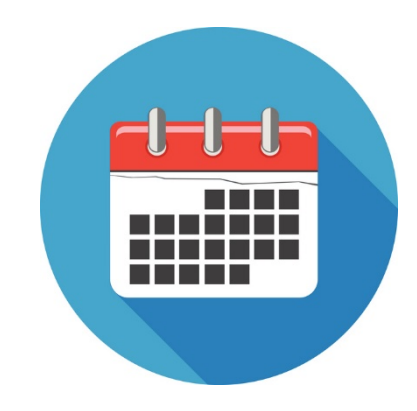

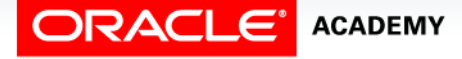

#### Examples of Date Functions

#### • Add months to a date:

```
DECLARE
   v_new_date DATE;
   v_num_months NUMBER := 6;
BEGIN
   v_new_date := ADD_MONTHS(SYSDATE,v_num_months);
  DBMS OUTPUT.PUT LINE(v new date);
END;
```
• Calculate the number of months between two dates:

```
DECLARE
  v_no_months PLS_INTEGER := 0;
BEGIN
  v_no_months := MONTHS_BETWEEN('31-Jan-2006','31-May-2005');
 DBMS OUTPUT.PUT LINE(v no months);
END;
```
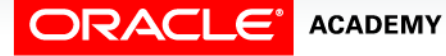

#### Data-Type Conversion

- In any programming language, converting one data type to another is a common requirement.
- PL/SQL can handle such conversions with scalar data types.
- Data-type conversions can be of two types:
	- Implicit conversions
	- Explicit conversions

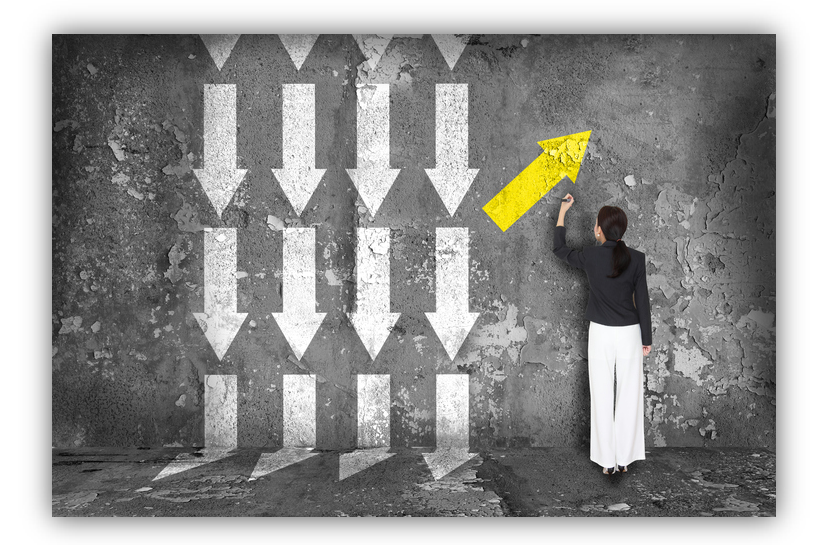

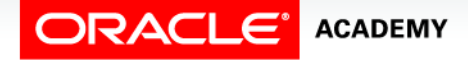

Writing PL/SQL Executable Statements

#### Implicit Conversions

- In implicit conversions, PL/SQL attempts to convert data types dynamically if they are mixed in a statement.
- Implicit conversions can happen between many types in PL/SQL, as illustrated by the following chart.

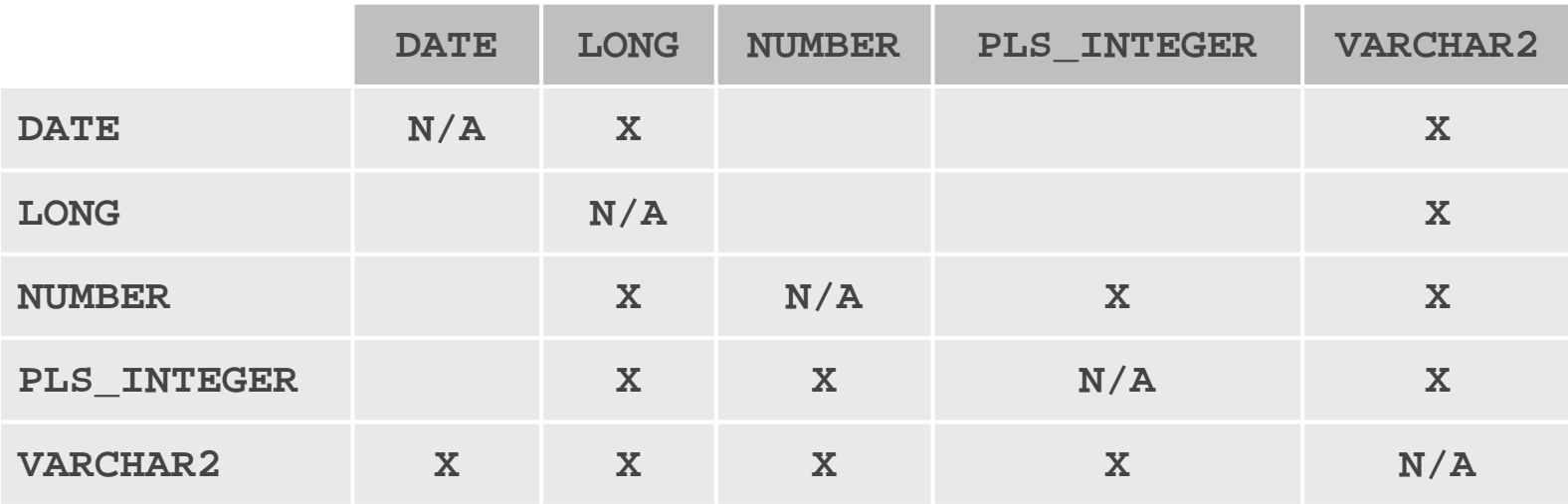

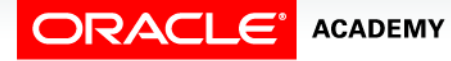

PLSQL S2L5<br>Copyright © 2016, Oracle and/or its affiliates. All rights reserved. Writing PL/SQL Executable Statements

### Example of Implicit Conversion

- In this example, the variable v\_sal\_increase is of type VARCHAR2.
- While calculating the total salary, PL/SQL first converts v\_sal\_increase to NUMBER and then performs the operation.
- The result of the operation is the NUMBER type.

```
DECLARE
 v salary NUMBER(6) := 6000;
 v_sal_increase VARCHAR2(5) := '1000';
 v_total_salary v_salary%TYPE;
BEGIN
 v_total_salary := v_salary + v_sal_increase;
 DBMS OUTPUT.PUT LINE(v total salary);
END;
```
Writing PL/SQL Executable Statements

**ACADEMY** 

### Drawbacks of Implicit Conversions

At first glance, implicit conversions might seem useful; however, there are several drawbacks:

- Implicit conversions can be slower.
- When you use implicit conversions, you lose control over your program because you are making an assumption about how Oracle handles the data.
- If Oracle changes the conversion rules, then your code can be affected.
- Code that uses implicit conversion is harder to read and understand.

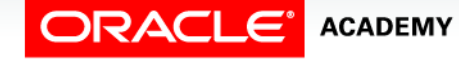

Writing PL/SQL Executable Statements

### Drawbacks of Implicit Conversions

Additional drawbacks:

**ACADEMY** 

- Implicit conversion rules depend upon the environment in which you are running.
	- For example, the date format varies depending on the language setting and installation type.
	- Code that uses implicit conversion might not run on a different server or in a different language.
- It is strongly recommended that you **AVOID** allowing SQL or PL/SQL to perform implicit conversions on your behalf.
- You should use conversion functions to guarantee that the right kinds of conversions take place.

### Drawbacks of Implicit Conversions

- It is the programmer's responsibility to ensure that values can be converted.
- For instance, PL/SQL can convert the CHAR value '02-Jun-1992' to a DATE value, but cannot convert the CHAR value 'Yesterday' to a DATE value.
- Similarly, PL/SQL cannot convert a VARCHAR2 value containing alphabetic characters to a NUMBER value.

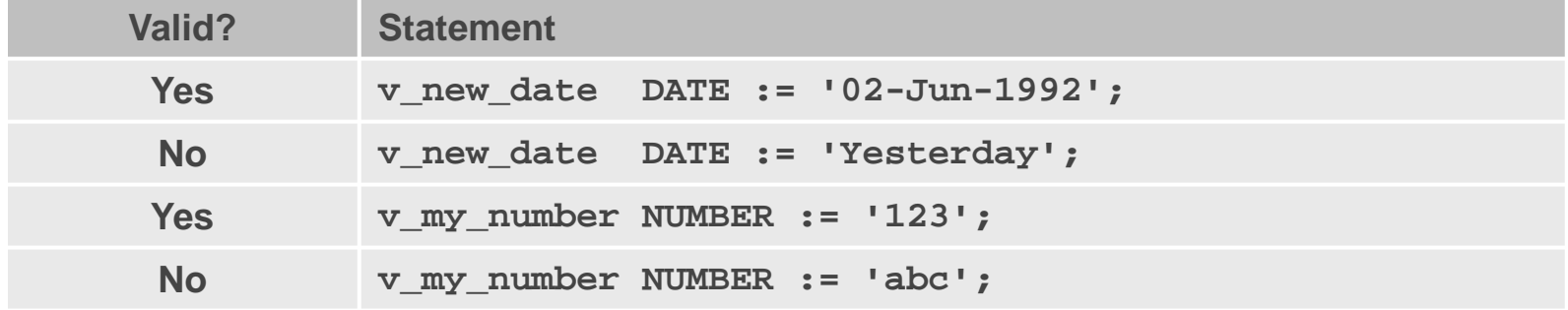

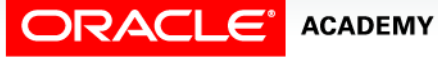

Writing PL/SQL Executable Statements

#### Explicit Conversions

- Explicit conversions convert values from one data type to another by using built-in functions.
- Examples of conversion functions include:

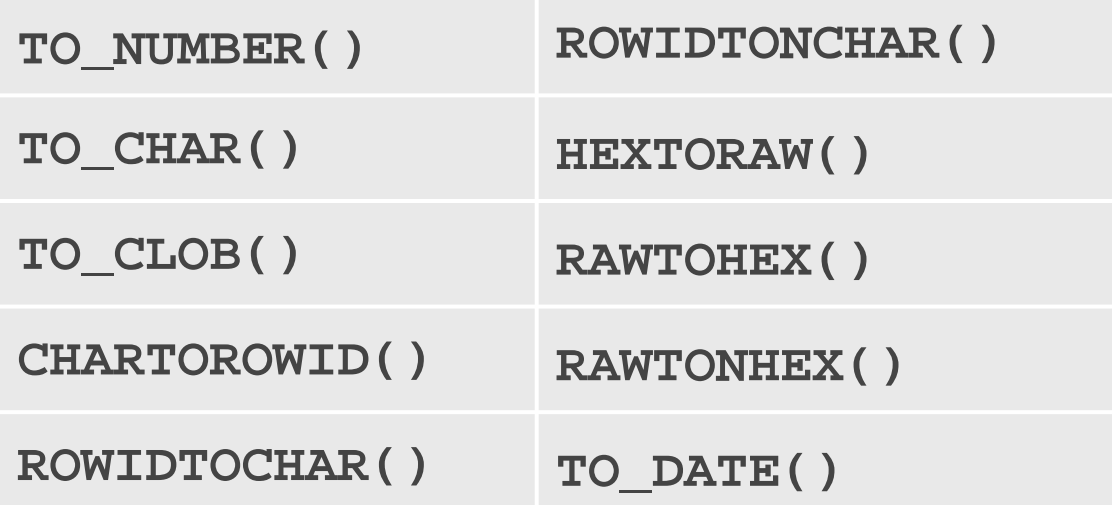

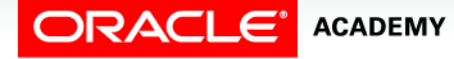

PLSQL S2L5<br>Copyright © 2016, Oracle and/or its affiliates. All rights reserved. Writing PL/SQL Executable Statements

#### Examples of Explicit Conversions

#### • TO\_CHAR

#### **BEGIN**

 **DBMS\_OUTPUT.PUT\_LINE(TO\_CHAR(SYSDATE,'Month YYYY')); END;**

#### • TO\_DATE

**BEGIN**

 **DBMS\_OUTPUT.PUT\_LINE(TO\_DATE('April-1999','Month-YYYY')); END;**

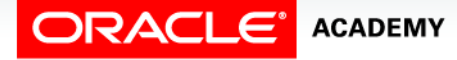

PLSQL S2L5<br>Copyright © 2016, Oracle and/or its affiliates. All rights reserved. Writing PL/SQL Executable Statements

#### Examples of Explicit Conversions

#### • TO\_NUMBER

#### **DECLARE**

```
 v_a VARCHAR2(10) := '-123456';
```

```
 v_b VARCHAR2(10) := '+987654';
```

```
 v_c PLS_INTEGER;
```
**BEGIN**

```
v_c := T0_NUMBER(v_a) + T0_NUMBER(v_b);DBMS OUTPUT.PUT LINE(v c);
```
**END;**

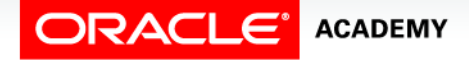

#### Data Type Conversion Examples

• Example #1

**v\_date\_of\_joining DATE := '02-Feb-2014';**

• Example #2

**v\_date\_of\_joining DATE := 'February 02, 2014';**

• Example #3

**v\_date\_of\_joining DATE := TO\_DATE('February 02, 2014',** 

 **'Month DD, YYYY');**

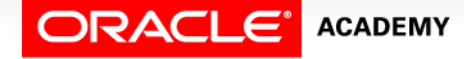

#### Operators in PL/SQL

The operations within an expression are performed in a particular order depending on their precedence (priority).

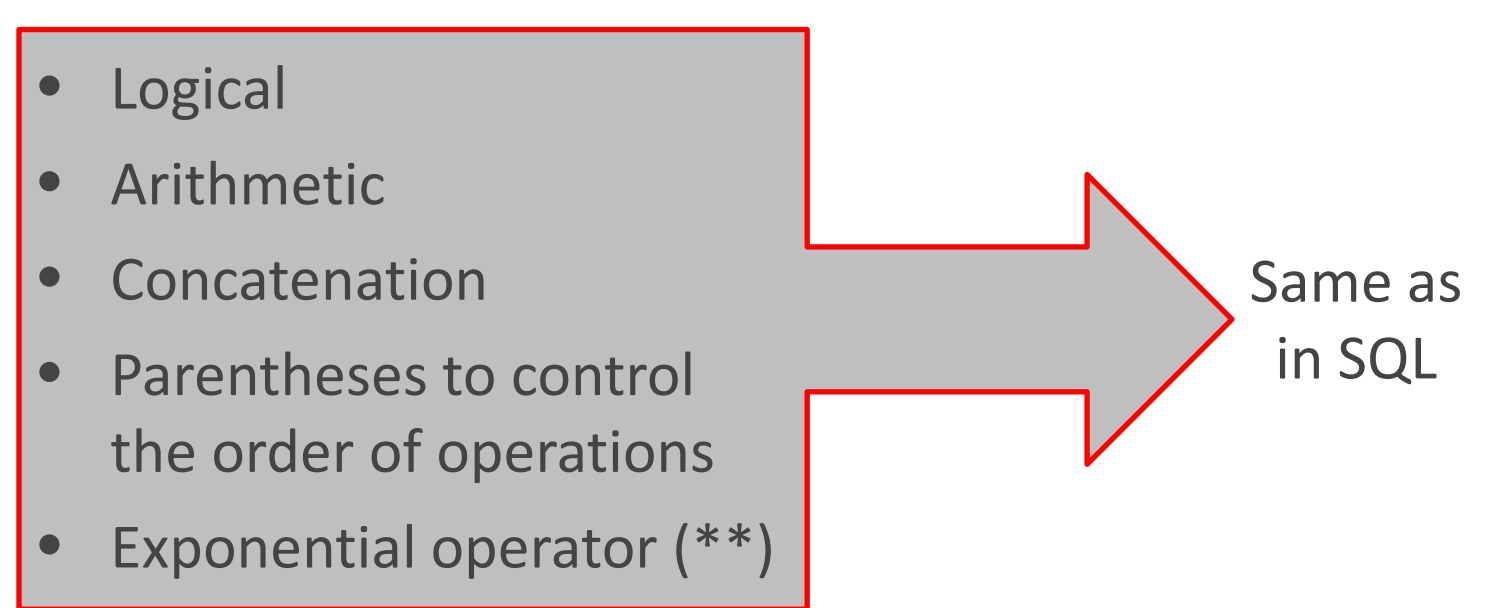

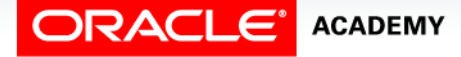

Writing PL/SQL Executable Statements

#### Operators in PL/SQL

**ACADEMY** 

The following table shows the default order of operations from high priority to low priority:

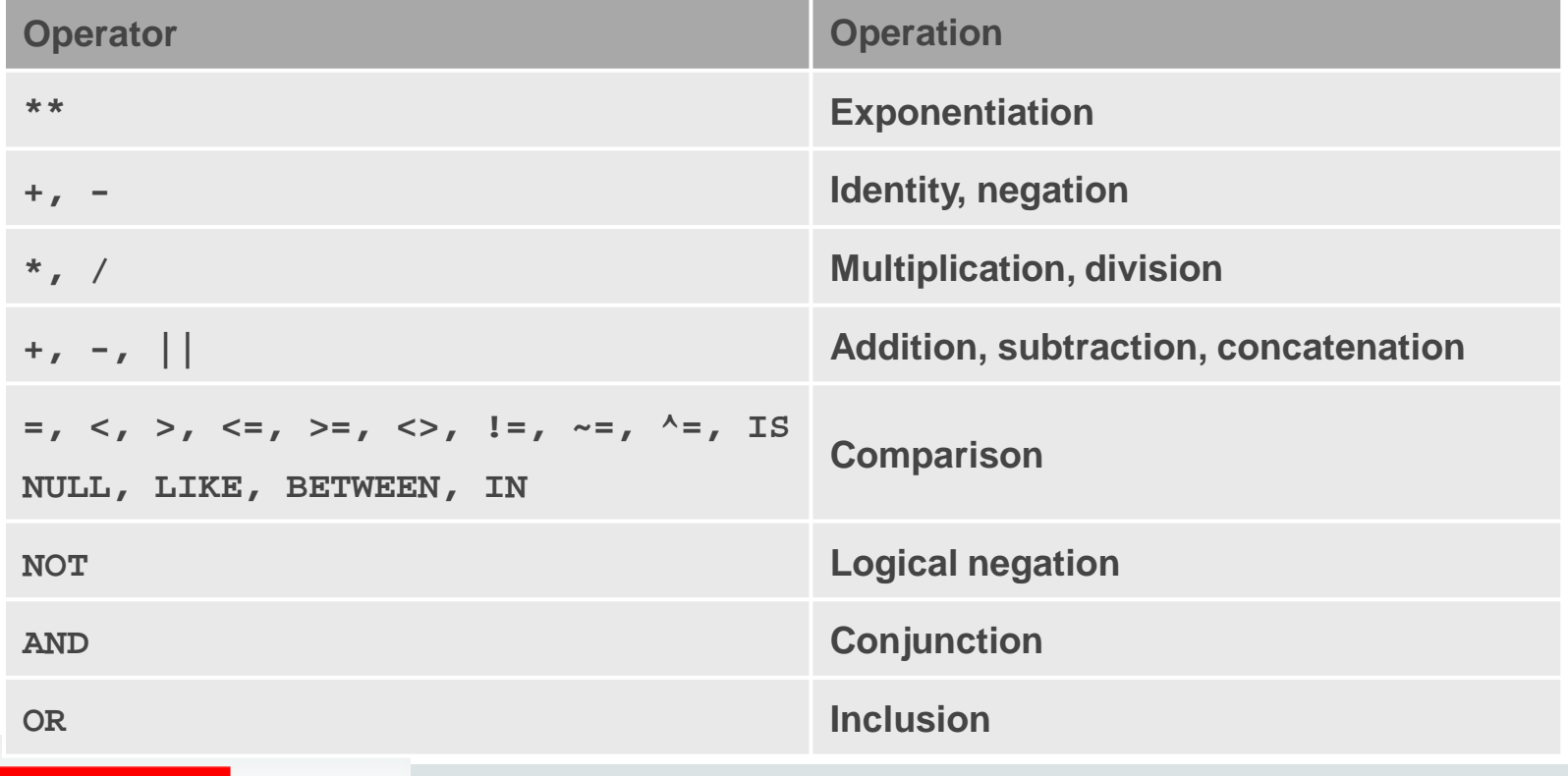

Writing PL/SQL Executable Statements

PLSQL S2L5<br>Copyright © 2016, Oracle and/or its affiliates. All rights reserved.

#### Operators in PL/SQL Examples

• Increment the counter for a loop.

**v** loop count  $:= v$  loop count  $+ 1$ ;

• Set the value of a Boolean flag.

**v\_good\_sal := v\_sal BETWEEN 50000 AND 150000;**

• Validate whether an employee number contains a value.

**v\_valid := (v\_empno IS NOT NULL);**

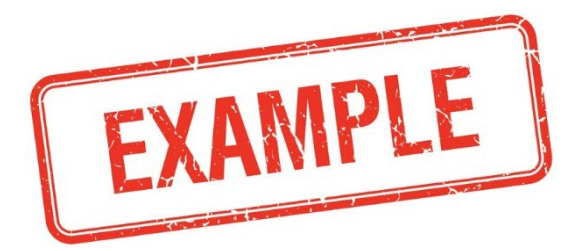

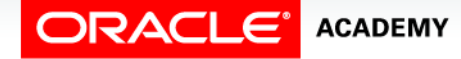

Writing PL/SQL Executable Statements

## Terminology

Key terms used in this lesson included:

- Explicit conversion
- Implicit conversion

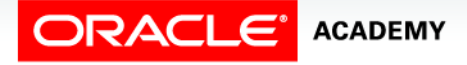

## Summary

In this lesson, you should have learned how to:

- Construct accurate variable assignment statements in PL/SQL
- Construct accurate statements using built-in SQL functions in PL/SQL
- Differentiate between implicit and explicit conversions of data types
- Describe when implicit conversions of data types take placeList the drawbacks of implicit data type conversions
- Construct accurate statements using functions to explicitly convert data types
- Construct statements using operators in PL/SQL

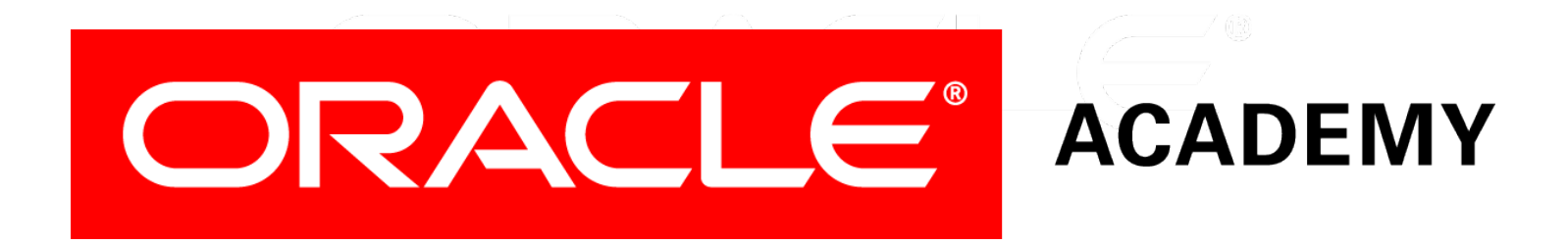